Ки&М

#### **АТОМНАЯ ПРОМЫШЛЕННОСТЬ**

УДК: 621.039.513:621.039.526

# **Разработка методического подхода и численное моделирование теплогидравлических процессов в промежуточном теплообменнике реактора БН**

## И. Д. Фадеев<sup>1,а</sup>, А. А. Аксёнов<sup>2,b</sup>, И. В. Дмитриева<sup>1</sup>, В. Р. Низамутдинов<sup>1</sup>, **В. В. Пахолков<sup>1</sup>, С. А. Рогожкин<sup>1</sup>, М. Л. Сазонова<sup>2</sup>, С. Ф. Шепелев<sup>1</sup>**

 $1$ АО «ОКБМ Африкантов»,

Россия, 603074, г. Нижний Новгород, Бурнаковский проезд, д. 15 <sup>2</sup>ООО «ТЕСИС»,

Россия, 127083, г. Москва, ул. Юннатов, д. 18, оф. 705

E-mail: <sup>a</sup> fadeev id@okbm.nnov.ru, <sup>b</sup> andrey@tesis.com.ru

*Получено 11.05.2023, после доработки — 25.07.2023. Принято к публикации 14.08.2023.*

В работе представлены результаты трехмерного численного моделирования теплогидравлических процессов в промежуточном теплообменнике перспективного реактора на быстрых нейтронах с натриевым теплоносителем (БН) с учетом разработанного методического подхода.

Промежуточный теплообменник (ПТО) размещен в корпусе реактора и предназначен для передачи тепла от натрия первого контура, циркулирующего в межтрубном пространстве, натрию второго контура, циркулирующему внутри труб. Перед входными окнами ПТО при интегральной компоновке оборудования первого контура в реакторе БН имеет место температурное расслоение теплоносителя из-за неполного перемешивания разнотемпературных потоков на выходе из активной зоны. Внутри ПТО в районе входных и выходных окон теплообменника также реализуется сложное продольно-поперечное течение теплоносителя, которое приводит к неравномерному распределению расхода теплоносителя в межтрубном пространстве и, как следствие, к неравномерному распределению температуры и эффективности теплообмена по высоте и радиусу трубного пучка.

Сцелью подтверждения заложенных в проекте теплогидравлических параметров ПТО перспективного реактора БН был разработан методический подход для трехмерного численного моделирования теплообменника, размещенного в корпусе реактора, учитывающий трехмерную картину течения натрия на входе и внутри ПТО, а также обосновывающий рекомендации для упрощения геометрии расчетной модели ПТО.

Численное моделирование теплогидравлических процессов в ПТО перспективного реактора БН проводилось с использованием программного комплекса FlowVision со стандартной *k*-ε-моделью турбулентности и моделью турбулентного теплопереноса LMS.

Для повышения представительности численного моделирования трубного пучка ПТО выполнены верификационные расчеты однотрубного и многотрубного теплообменников «натрий – натрий» с соответствующими конструкции ПТО геометрическими характеристиками.

Для определения входных граничных условий в модели ПТО выполнен дополнительный трехмерный расчет с учетом неравномерной картины течения в верхней смесительной камере реактора.

Расчетная модель ПТО была оптимизирована за счет упрощения дистанционирующих поясов и выбора секторной модели.

В результате численного моделирования ПТО получены распределения скорости натрия первого контура, температуры натрия первого и второго контуров. Удовлетворительное согласование результатов расчета с проектными данными по интегральным параметрам подтвердило принятые проектные теплогидравлические характеристики ПТО перспективного реактора БН.

Ключевые слова: методический подход, натрий, промежуточный теплообменник, реактор БН, сопряженный теплообмен, теплогидравлика, численное моделирование

© 2023 Илья Дмитриевич Фадеев, Андрей Александрович Аксёнов, Ирина Васильевна Дмитриева, Василь Рамзилевич Низамутдинов, Василий Владимирович Пахолков, Сергей Александрович Рогожкин, Марина Леонидовна Сазонова, Сергей Федорович Шепелев

Статья доступна по лицензии Creative Commons Attribution-NoDerivs 3.0 Unported License.

Чтобы получить текст лицензии, посетите веб-сайт http://creativecommons.org/licenses/by-nd/3.0/ или отправьте письмо в Creative Commons, PO Box 1866, Mountain View, CA 94042, USA.

UDC: 621.039.513:621.039.526

# **Development of a methodological approach and numerical simulation of thermal-hydraulic processes in the intermediate heat exchanger of a BN reactor**

## I. D. Fadeev<sup>1,a</sup>, A. A. Aksenov<sup>2,b</sup>, I. V. Dmitrieva<sup>1</sup>, V. R. Nizamutdinov<sup>1</sup>, V. V. Pakholkov<sup>1</sup>, S. A. Rogozhkin<sup>1</sup>, M. L. Sazonova<sup>2</sup>, S. F. Shepelev<sup>1</sup>

<sup>1</sup>JSC "Afrikantov OKBM".

15 Burnakovskiy proezd, Nizhniy Novgorod, 603074, Russia <sup>2</sup>"TESIS" LLC,

off. 705, 18 Unnatov st., Moscow, 127083, Russia

#### E-mail: <sup>a</sup> fadeev id@okbm.nnov.ru, <sup>b</sup> andrey@tesis.com.ru

*Received 11.05.2023, after completion — 25.07.2023. Accepted for publication 14.08.2023.*

Ки&М

The paper presents the results of three-dimensional numerical simulation of thermal-hydraulic processes in the Intermediate Heat Exchanger of the advanced Sodium-Cooled Fast-Neutron (BN) Reactor considering a developed methodological approach.

The Intermediate Heat Exchanger (IHX) is located in the reactor vessel and intended to transfer heat from the primary sodium circulating on the shell side to the secondary sodium circulating on the tube side. In case of an integral layout of the primary equipment in the BN reactor, upstream the IHX inlet windows there is a temperature stratification of the coolant due to incomplete mixing of different temperature flows at the core outlet. Inside the IHX, in the area of the input and output windows, a complex longitudinal and transverse flow of the coolant also takes place resulting in an uneven distribution of the coolant flow rate on the tube side and, as a consequence, in an uneven temperature distribution and heat transfer efficiency along the height and radius of the tube bundle.

In order to confirm the thermal-hydraulic parameters of the IHX of the advanced BN reactor applied in the design, a methodological approach for three-dimensional numerical simulation of the heat exchanger located in the reactor vessel was developed, taking into account the three-dimensional sodium flow pattern at the IHX inlet and inside the IHX, as well as justifying the recommendations for simplifying the geometry of the computational model of the IHX.

Numerical simulation of thermal-hydraulic processes in the IHX of the advanced BN reactor was carried out using the FlowVision software package with the standard *k*-ε turbulence model and the LMS turbulent heat transfer model.

To increase the representativeness of numerical simulation of the IHX tube bundle, verification calculations of singletube and multi-tube sodium-sodium heat exchangers were performed with the geometric characteristics corresponding to the IHX design.

To determine the input boundary conditions in the IHX model, an additional three-dimensional calculation was performed taking into account the uneven flow pattern in the upper mixing chamber of the reactor.

The IHX computational model was optimized by simplifying spacer belts and selecting a sector model.

As a result of numerical simulation of the IHX, the distributions of the primary sodium velocity and primary and secondary sodium temperature were obtained. Satisfactory agreement of the calculation results with the design data on integral parameters confirmed the adopted design thermal-hydraulic characteristics of the IHX of the advanced BN reactor.

Keywords: methodological approach, sodium, Intermediate Heat Exchanger, BN reactor, conjugate heat transfer, thermal hydraulics, numerical simulation

Citation: *Computer Research and Modeling*, 2023, vol. 15, no. 4, pp. 877–894 (Russian).

© 2023 Ilya D. Fadeev, Andrey A. Aksenov, Irina V. Dmitrieva, Vasil R. Nizamutdinov, Vasiliy V. Paholkov, Sergey A. Rogozhkin, Marina L. Sazonova, Sergey F. Shepelev

This work is licensed under the Creative Commons Attribution-NoDerivs 3.0 Unported License. To view a copy of this license, visit http://creativecommons.org/licenses/by-nd/3.0/

or send a letter to Creative Commons, PO Box 1866, Mountain View, CA 94042, USA.

## **1. Введение**

Промежуточный теплообменник (ПТО) применяется в составе перспективного реактора на быстрых нейтронах с натриевым теплоносителем (БН) [Аксёнов и др., 2017a; Диденко и др., 2020; Диденко и др., 2022] и предназначен для передачи тепла от натрия первого контура, циркулирующего в межтрубном пространстве, натрию второго контура, циркулирующему внутри труб (рис. 1).

Под действием насоса теплоноситель первого контура из активной зоны (а. з.) реактора поступает в верхнюю смесительную камеру (ВСК) и через отверстия в опоре для установки ПТО и отверстия во входной решетке ПТО поступает в межтрубное пространство трубного пучка. Двигаясь сверху вниз, теплоноситель первого контура отдает тепло теплоносителю второго контура, который двигается внутри трубок снизу вверх. Далее теплоноситель первого контура через выходную решетку ПТО попадает в камеру опорного пояса реактора на всос насоса.

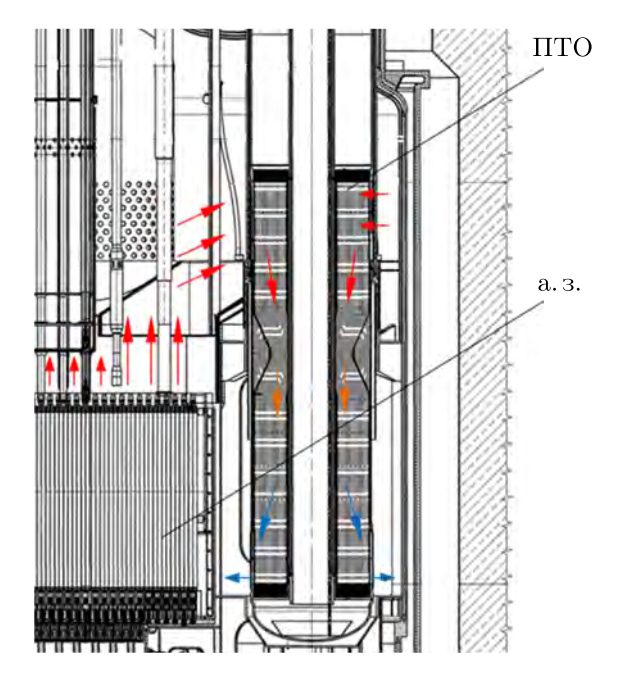

Рис. 1. Промежуточный теплообменник в составе реактора с натриевым теплоносителем

Ввиду сложной трехмерной картины течения натриевого теплоносителя в реакторе БН при интегральной компоновке оборудования первого контура [Rogozhkin et al., 2013], необходимо подтверждение теплогидравлических характеристик ПТО в номинальном режиме работы РУ с учетом неравномерных полей скорости и температуры на входе в ПТО. Перенос имеющихся расчетно-экспериментальных данных по исследованию течения натрия в межтрубном пространстве на условия ПТО перспективной реакторной установки затруднителен по причине отличия геометрических характеристик трубного пучка от соответствующих характеристик ПТО эксплуатируемых БН.

Для определения теплогидравлических характеристик ПТО, с использованием программного комплекса (ПК) FlowVision [Аксёнов, 2017; Аттестационный паспорт, 2019; FlowVision, 2023] со стандартной *k*-ε-моделью турбулентности [Wilcox, 1994] и моделью турбулентного теплопереноса LMS [Рогожкин и др., 2014a; Рогожкин и др., 2014b; Аксёнов и др., 2017b], решались последовательно следующие задачи:

• верификационные расчеты однотрубного и многотрубного теплообменников «натрий – натрий» с геометрическими характеристиками, соответствующими рассматриваемому ПТО;

- разработка методического подхода для трехмерного численного моделирования теплообменника, размещенного в корпусе реактора, с учетом моделирования неравномерного распределения профиля скорости и температуры на входе в теплообменник, обоснование упрощения дистанционирующих поясов и выбора секторной расчетной модели ПТО;
- численное моделирование теплогидравлических процессов в ПТО с использованием ПК FlowVision.

### **2. Верификационные расчеты**

#### *2.1. Однотрубный теплообменник с продольным обтеканием трубки*

В тестовой задаче рассматривается теплопередача между натрием первого и второго контуров в однотрубном теплообменнике, представляющем собой теплообменную трубку с толстой стенкой, расположенную в кольцевом канале. Натрий второго контура движется внутри трубки, натрий первого контура противотоком — в кольцевом канале.

В результате расчета определялись мощность теплообменника, температуры натрия первого, второго контуров на выходе из канала, которые сравнивались с аналитическим решением.

Схема модели однотрубного теплообменника приведена на рис. 2, размеры модельной трубки соответствуют трубке ПТО. На участке теплообмена происходит теплопередача между натрием первого и второго контуров. Наружная поверхность кольцевого канала — адиабатическая. На торцах расчетной модели для гидродинамической стабилизации потока предусмотрены адиабатические участки.

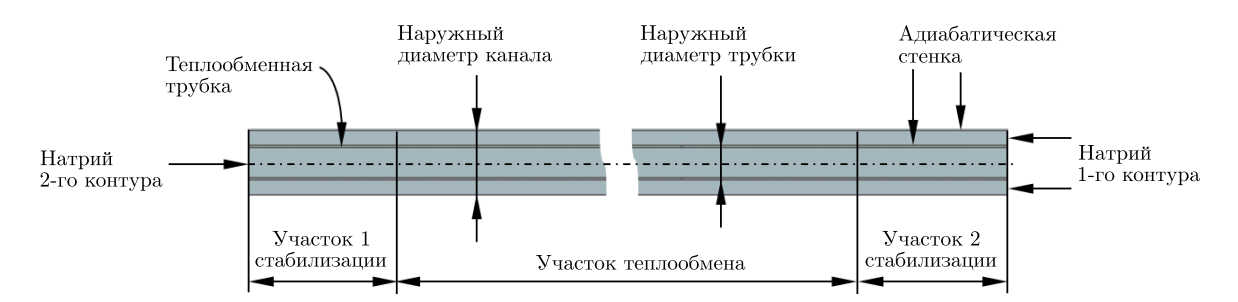

Рис. 2. Схема модели однотрубного теплообменника

Параметры расчетных режимов для вариантов А и Б приведены в таблице 1.

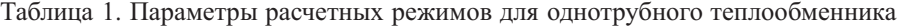

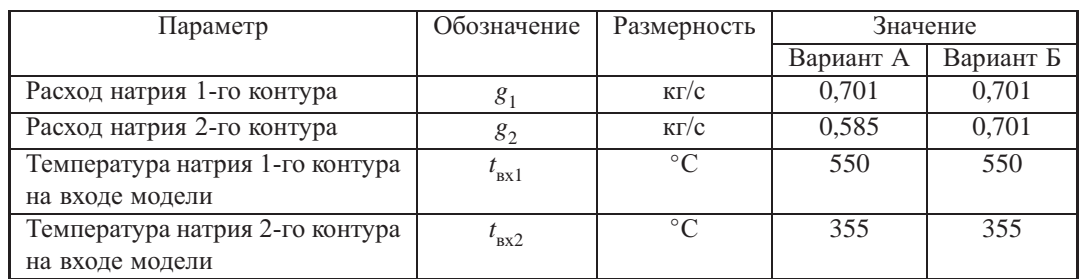

Аналитическое решение для определения температуры натрия 1-го и 2-го контуров *t* 1 и *t* <sup>2</sup>, ◦Сна выходе из канала имеет вид [Исаченко, Осипова, Сукомел, 1969]:

$$
t_1(x) = t_{\text{B}x1} - (t_{\text{B}x1} - t_{\text{B}x2}) \cdot \frac{1 - e^{-\frac{K \cdot \pi \cdot d_2 \cdot x}{g_1 \cdot C_1} \cdot \left(1 - \frac{g_1 \cdot C_1}{g_2 \cdot C_2}\right)}}{1 - \frac{g_1 \cdot C_1}{g_2 \cdot C_2} \cdot e^{-\frac{K \cdot \pi \cdot d_2 \cdot L}{g_1 \cdot C_1} \cdot \left(1 - \frac{g_1 \cdot C_1}{g_2 \cdot C_2}\right)}},
$$
  

$$
t_2(x) = t_{\text{B}x2} - (t_{\text{B}x1} - t_{\text{B}x2}) \cdot \frac{g_1 \cdot C_1}{g_2 \cdot C_2} \cdot \frac{1 - e^{-\frac{K \cdot \pi \cdot d_2 \cdot x}{g_1 \cdot C_1} \cdot \left(1 - \frac{g_1 \cdot C_1}{g_2 \cdot C_2}\right)}}{1 - \frac{g_1 \cdot C_1}{g_2 \cdot C_2} \cdot e^{-\frac{K \cdot \pi \cdot d_2 \cdot L}{g_1 \cdot C_1} \cdot \left(1 - \frac{g_1 \cdot C_1}{g_2 \cdot C_2}\right)}},
$$

где  $K$  — коэффициент теплопередачи, отнесенный к наружной поверхности трубы,  $Br/(M^2 \cdot ^{\circ}C);$  $C_1, C_2$  — теплоемкости натрия первого и второго контуров, Дж/(кг · °C);  $d_1, d_2$  — внутренний и наружный диаметры трубки, м; *x* — текущая длина участка теплообмена (изменяется от 0 до *L*), м; *L* — полная длина участка теплообмена, м.

Передаваемая мощность *N*, Вт, от натрия первого контура натрию второго контура определяется по формуле [Михеев, Михеева, 1977]

$$
N=K\cdot F_2\cdot\Delta t,
$$

где *<sup>F</sup>*<sup>2</sup> — площадь наружной теплопередающей поверхности трубы, м2; <sup>Δ</sup>*<sup>t</sup>* — среднелогарифмический температурный напор, ◦С.

Задача во FlowVision решается в полной трехмерной постановке с учетом сопряженного теплообмена между натрием 1-го, 2-го контуров и стенкой трубки. В расчетную область (рис. 3) входят:

- объем кольцевого канала с натрием 1-го контура,
- стенка трубки из стали,
- объем трубки с натрием 2-го контура.

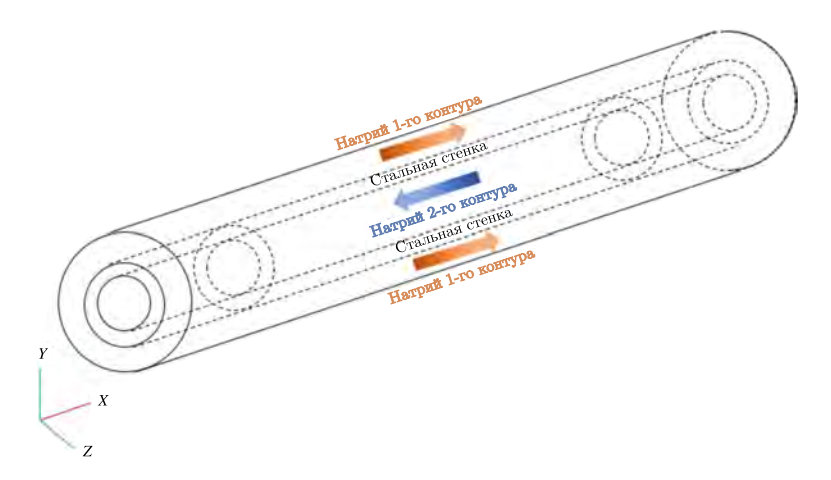

Рис. 3. Вид расчетной области для модели однотрубного теплообменника

Моделирование движения натрия выполнялось в рамках стандартной *k*-ε-модели турбулентности с использованием модели LMS. Граничные условия задавались в соответствии с таблицей 1. Расчеты выполнялись с учетом проведенного исследования сеточной сходимости. Результаты решения по FlowVision представлены для сетки в 15 элементов по направлениям *Y* и *Z*, а в направлении оси *X* — 318 элементов, размеры ячеек составляют 2 × 2 × 14 мм.

**2023, Т. 15, № 4, С. 877–894**

Результаты решения в программном комплексе FlowVision для окончательно принятой сетки удовлетворительно согласуются с аналитическим решением для обоих вариантов режимов. В зависимости от используемых соотношений для критерия Нуссельта [Боришанский и др., 1976] погрешность расчета мощности и среднесмешанных температур на выходе из теплообменника изменяется в диапазоне от 0,3 до 3,6 %.

#### *2.2. Многотрубный теплообменник с поперечным обтеканием трубок*

Многотрубный теплообменник представляет собой трубный пучок, который расположен в прямоугольном канале (рис. 4). Натрий второго контура движется внутри трубок, натрий первого контура движется вдоль по каналу поперек труб.

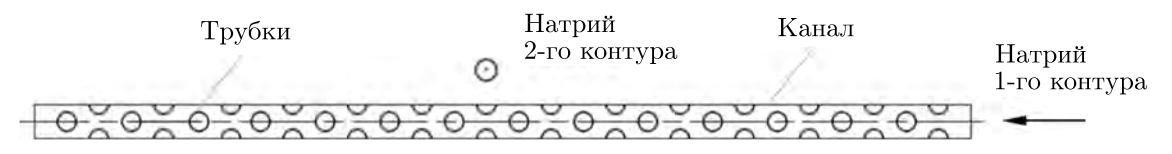

Рис. 4. Схема модели теплообменника «натрий – натрий» с перекрестным током

Диаметры трубок, шаги по рядам и трубкам в рядах приняты такими же, как в конструкции ПТО, высота канала равна высоте входного окна ПТО.

В результате расчетов определяются мощность теплообменника, среднесмешанная температура натрия на выходе 1-го, 2-го контуров.

Количество теплоты *Q*, переданное от натрия первого контура натрию второго контура, определяется по  $\epsilon$ -NTK-методу расчета теплообменников [Уонг, 1979]:

$$
Q = (g_1 \cdot C_1) \cdot \epsilon \cdot (t_{\text{bx1}} - t_{\text{bx2}}),
$$

где  $\epsilon = \frac{1}{R} \cdot (1 - e^{-R \cdot (1 - e^{NTK})})$  — коэффициент термической эффективности для перекрестного тока (один поток перемешан, другой нет),  $R = \frac{g_1 \cdot C_1}{g_2 \cdot C_2}$  — отношение водяных эквивалентов теплоносителей 1-го и 2-го контуров, NTK =  $\frac{K \cdot F_2}{g_1 \cdot C_1}$  — число единиц переноса тепла,  $F_2$  — площадь теплопередающей поверхности,  $M^2$ .

Среднесмешанная температура натрия 1-го контура на выходе из канала определяется соотношением

$$
t_{\text{bbX}} = t_{\text{ext}} - \frac{Q}{g_1 \cdot C_1}.
$$

Выражение для среднесмешанной температуры натрия 2-го контура на выходе из труб имеет вид

$$
t_{\text{BUX2}} = t_{\text{BX2}} + \frac{Q}{g_2 \cdot C_2}.
$$

Задача во FlowVision решается с учетом сопряженного теплообмена между натрием 1-го, 2-го контуров и стенками трубок. Моделирование движения натрия выполняется в рамках стандартной *k*-ε-модели турбулентности с использованием модели LMS. На рис. 5 приведена схема расстановки граничных условий в модели, которые задаются в соответствии с таблицей 2.

В расчетах используется расчетная сетка с размерами ячеек, выбранными по результатам теста для однотрубного теплообменника (56 элементов в направлении *X*, 14 в направлении *Y* и 374 в направлении *Z*, размеры ячеек составляют 2 × 2 × 14 мм).

Результаты решения в ПК FlowVision хорошо согласуются с аналитическим решением, в зависимости от используемых соотношений для критерия Нуссельта [Боришанский и др., 1976] погрешность расчета мощности и среднесмешанных температур на выходе из теплообменника изменяется в диапазоне от 0,4 до 5,2 %.

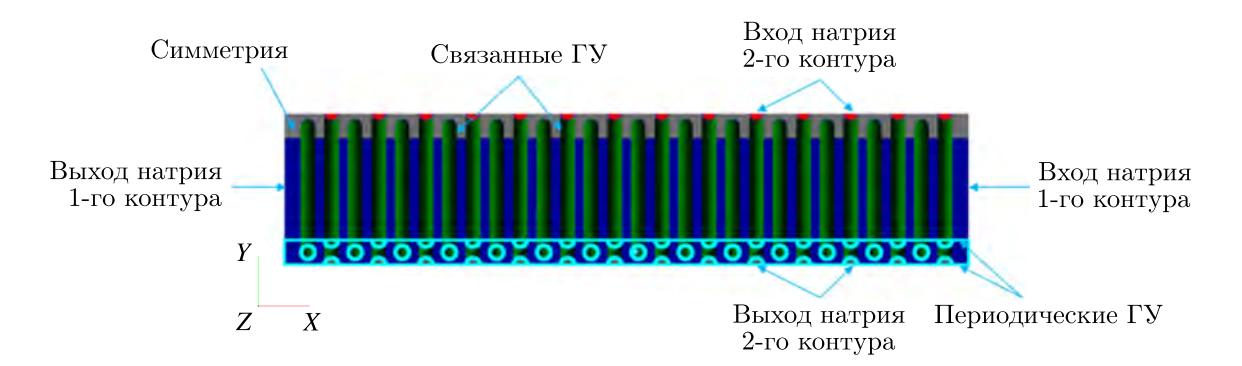

Рис. 5. Схема расстановки граничных условий для теплообменника «натрий – натрий» с поперечным обтеканием в межтрубном пространстве

| Параметр                                          | Обозначение          | Размерность    | Значение |
|---------------------------------------------------|----------------------|----------------|----------|
| Расход натрия 1-го контура                        |                      | $K\Gamma/C$    | 13.993   |
| Расход натрия 2-го контура (на все трубки)        | 82                   | $K\Gamma/C$    | 16,380   |
| Температура натрия 1-го контура на входе в модель | $r_{\rm BX1}$        | $\circ$ $\sim$ | 550      |
| Температура натрия 2-го контура на входе в модель | $\epsilon_{\rm BX2}$ | $\circ$ $\sim$ | 355      |

Таблица 2. Исходные данные

## **3. Разработка методического подхода для моделирования теплогидравлических процессов в промежуточном теплообменнике в программном комплексе FlowVision**

#### *3.1. Моделирование трубного пучка с дистанционирующим поясом*

По высоте трубного пучка ПТО установлены 11 дистанционирующих поясов, представляющих собой набор гладких и гофрированных лент. Дистанционирующие гофрированные ленты устанавливают шаг между трубками в рядах, гладкие ленты — между кольцевыми рядами.

Моделирование течения натрия в области дистанционирующего пояса с учетом полной детализации и разрешения его конструктивных элементов требует большой размерности расчетной сетки и, соответственно, значительного объема вычислительных ресурсов. Сцелью оптимизации расчетной модели рассматривается возможность упрощения геометрии в области дистанционирующих поясов за счет локального увеличения наружного диаметра трубок (принимались два варианта увеличения: ступенчатое и конусное) при сохранении площади проходного сечения ПТО в районе поясов по первому контуру (в соответствии с реальной конструкцией теплообменника).

Для определения сопротивления упрощенной области дистанционирующего пояса ПТО проведено численное исследование течения натрия в модели участка межтрубного пространства теплообменника с углом раствора 30◦ (рис. 6) по ПК FlowVision. На верхнем торце модели задавалось входное условие с нормальной массовой скоростью и нулевыми параметрами турбулентности. На нижнем торце модели — условие свободного выхода с нулевым давлением. Поверхности, отсекающие рассматриваемый сектор модели, соответствовали условию симметрии. На остальных поверхностях определено граничное условие стенки с логарифмических законом изменения касательной компоненты скорости.

По ПК FlowVision потери давления на дистанционирующем поясе со ступенчатым увеличением диаметра трубок составили 367 Па, для варианта с конусным  $-206$  Па (рис. 7). Коэффициенты гидравлического сопротивления равны, соответственно, 0,31 и 0,17. По результатам

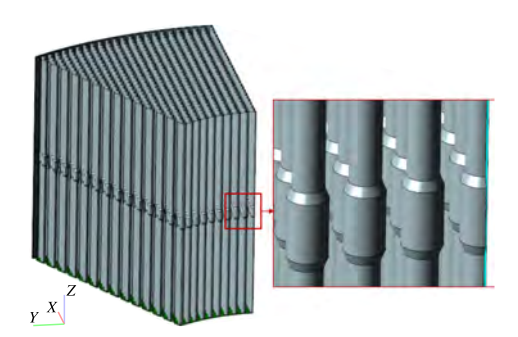

Рис. 6. Геометрическая модель участка межтрубного пространства с локальным утолщением трубок в области дистанционирующего пояса

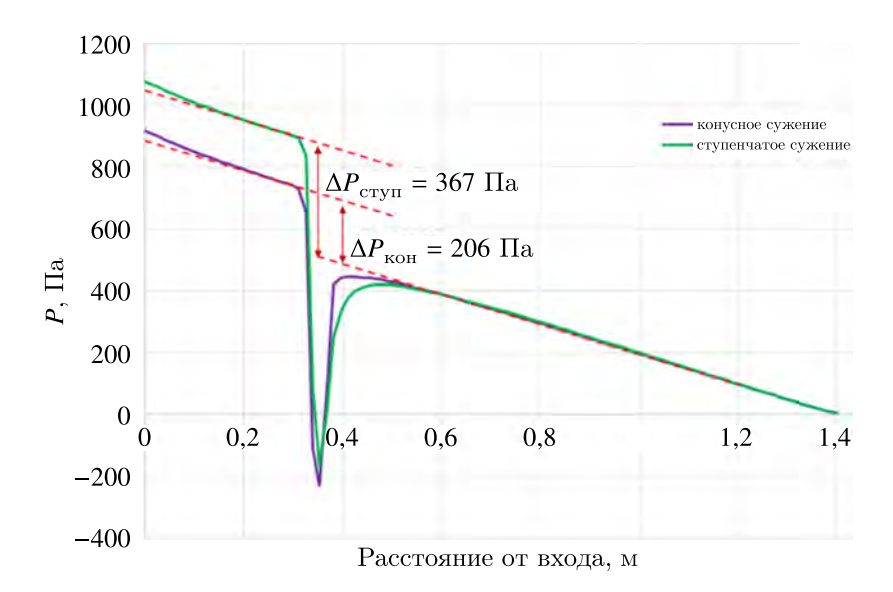

Рис. 7. Изменение относительного давления по высоте модели (для различных видов сужений)

испытаний коэффициент гидравлического сопротивления подобного дистанционирующего пояса составляет 0,29 [Носенко и др., 2016], что хорошо согласуется с результатами расчетов ступенчатого увеличения диаметра трубок в ПК FlowVision.

При принятом упрощении дистанционирующих поясов сохраняется эквивалентность по гидравлическому сопротивлению и по средней скорости натрия в узком сечении и напрямую моделируется струйное течение на выходе из поясов, которое приводит к интенсификации теплоотдачи в межтрубном пространстве.

#### *3.2. Определение неравномерности теплогидравлических параметров на входе в ПТО*

Для определения входных граничных условий в модели ПТО с учетом неравномерной картины течения в ВСК [Шепелёв и др., 2012; Рогожкин и др., 2013] потребовалось выполнение дополнительного трехмерного расчета в ПК FlowVision. Для этого разработана модель, которая представляет собой  $\frac{1}{4}$  часть конструкции реактора с моделированием одной теплоотводящей петли РУ. В модели учитываются основные конструктивные элементы реактора (рис. 8).

В результате моделирования в ПК FlowVision необходимо было определить распределение расхода и температуры натрия на входе в промежуточный теплообменник.

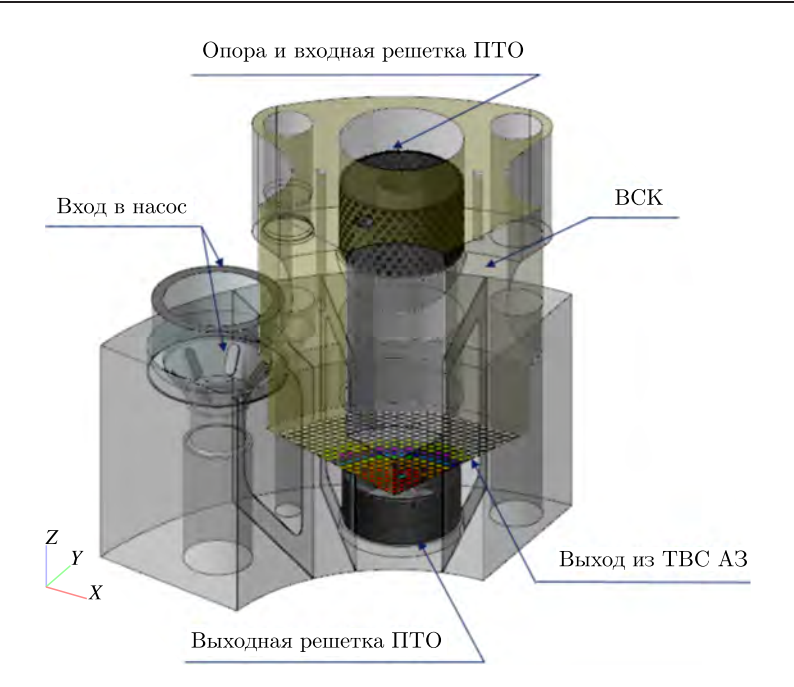

Рис. 8. Геометрическая модель  $\frac{1}{4}$  части реактора

На входе в модель реактора для всех торцов тепловыделяющих сборок в соответствии с группой сборок задавались массовая скорость течения натрия, температура натрия и начальная степень турбулизации потока рабочего вещества.

На выходе из расчетной области определено условие «Свободный выход» с нулевым полным давлением.

На верхней границе расчетной области, соответствующей поверхности раздела «теплоноситель – газ», и на отсекающих сектор ВСК боковых границах задано условие стенки с проскальзыванием.

На остальных стенках конструкции определено условие непротекания с турбулентным пограничным слоем, характеризующимся логарифмическим законом изменения касательной компоненты скорости.

ПТО в данной модели представлен в виде тела с анизотропным гидравлическим сопротивлением, которое соответствует проектному, и постоянной (по объему тела) мощностью стока тепла, которая соответствует тепловой мощности ПТО в номинальном режиме.

На рис. 9 представлена картина течения натрия в виде полей скоростей и температур, полученная в ПК FlowVision.

Как видно из рис. 9, в области перед ПТО в основном объеме камеры образуется вихревая зона. Максимальное значение скорости теплоносителя 3 м/с достигается при движении потока к ПТО. Вблизи стенок ПТО скорость порядка 1,5 м/с. Распределение температуры перед входной решеткой ПТО по модели ВСК (рис. 9) было осреднено по диаметру для получения входного условия по температуре для модели теплообменника (рис. 10).

Для анализа распределения расхода натрия на входе в ПТО цилиндрическая поверхность за входной решеткой теплообменника была разбита на сегменты в 30◦, обозначение которых представлено на рис. 11. Выбор величины сегмента связан с соответствующей повторяемостью в расположении теплообменных трубок ПТО, позволяющей ввести упрощение геометрической модели для последующего теплогидравлического расчета теплообменника.

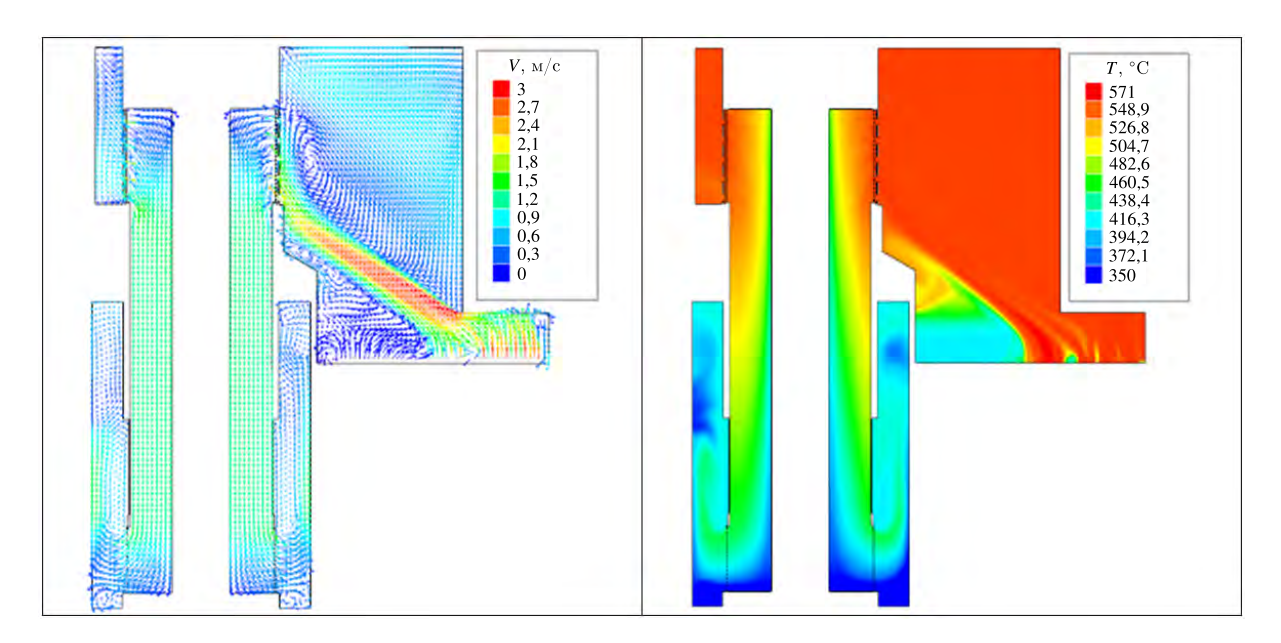

Рис. 9. Поля скоростей и температур в вертикальной контрольной плоскости, секущей ПТО

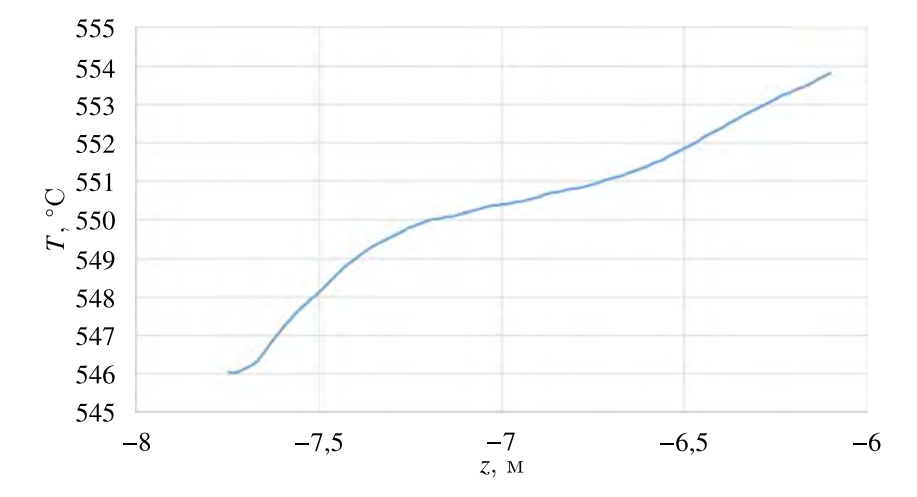

Рис. 10. Распределение температуры натрия по высоте входного окна ПТО по результатам осреднения

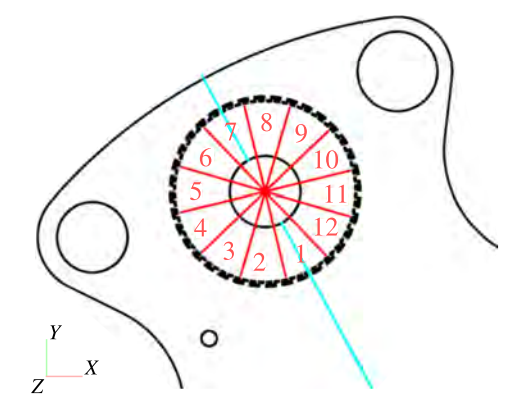

Рис. 11. Обозначение секторов на входе в ПТО для анализа распределения расхода натрия

Отклонение от среднего значения расхода натрия через секторные участки на входе ПТО достигает 12 %. По мере движения внутрь теплообменника наблюдается выравнивание расходов по секторам: в горизонтальном сечении ПТО ниже третьего дистанционирующего пояса отклонение от среднего значения составляет не более 3 %. Вышеуказанные относительные значения расходов натрия приведены на рис. 12. Так как неравномерность расхода на входе в ПТО небольшая, а в межтрубном пространстве происходит практически полное ее выравнивание на уровне нижней границы входных окон, было принято решение не учитывать неравномерность поля скорости на входе для теплогидравлического расчета по модели ПТО.

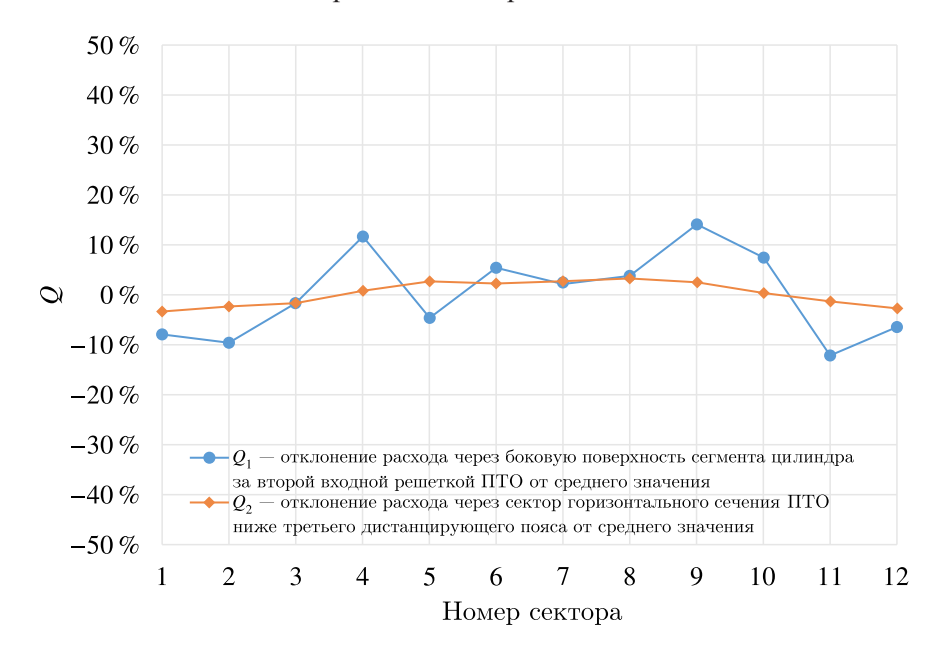

Рис. 12. Отклонение расхода по секторам ПТО от среднего значения

## **4. Численное моделирование теплогидравлических процессов в промежуточном теплообменнике в программном комплексе FlowVision**

Для уменьшения требуемых ресурсов компьютера численное моделирование ПТО проводилось в секторе. Угол сектора, выбранный по геометрической повторяемости и анализу результатов, полученных по модели перемешивания натрия в ВСК реактора (подпараграф 3.2), составляет 30◦.

Геометрическая модель ПТО включает натрий первого контура в межтрубном пространстве, 455 теплопередающих трубок, натрий второго контура в трубках, элементы дистанционирующих поясов, входную и выходную решетки. Гидравлическое сопротивление дистанционирующих поясов учитывалось за счет локального уменьшения площади проходного сечения по первому контуру (подпараграф 3.1).

Вид геометрической модели для теплогидравлического расчета ПТО приведен на рис. 13.

На входе в подобласть натрия первого контура задавались массовая скорость течения теплоносителя (ρ*V*), его температура (*T*) и начальная степень турбулизации потока рабочего вещества  $(k, \varepsilon, k_\theta, \varepsilon_\theta)$ :

$$
\rho V_n\big|_{\rm BX} = \frac{Q_{\rm BX}}{S_{\rm BX}}, \quad T\big|_{\rm BX} = T_{\rm BX}, \quad k\big|_{\rm BX} = 0; \quad \varepsilon\big|_{\rm BX} = 0, \quad k_\theta\big|_{\rm BX} = 0, \quad \varepsilon_\theta\big|_{\rm BX} = 0,
$$

**2023, Т. 15, № 4, С. 877–894**

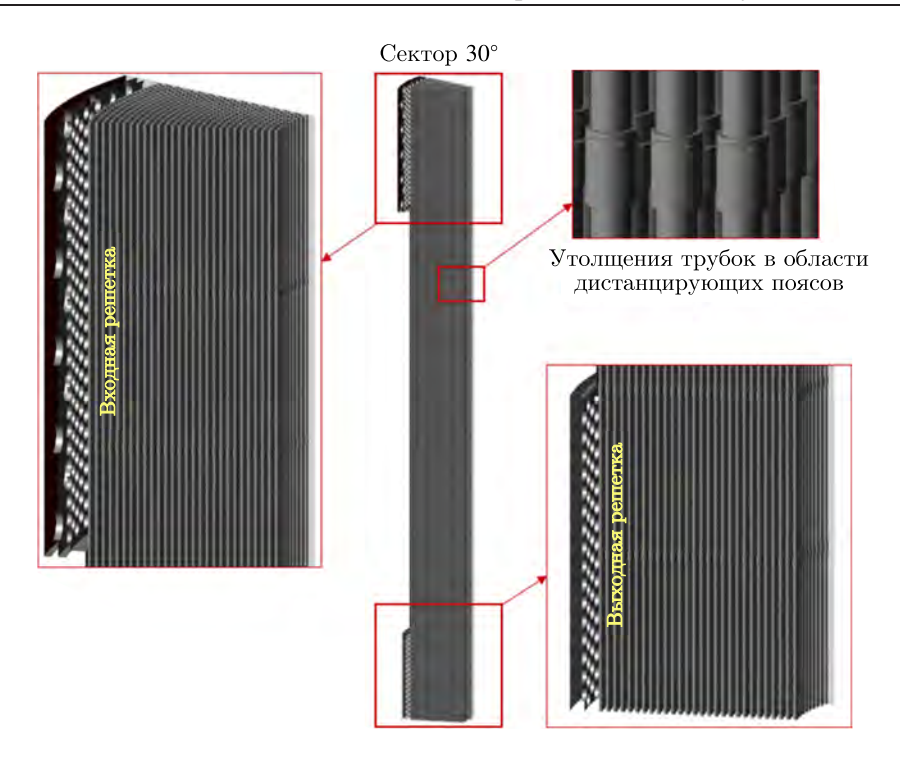

Рис. 13. Геометрическая модель ПТО

где  $Q_{\text{BX}}$  — массовый расход,  $S_{\text{BX}}$  — площадь входной поверхности,  $T_{\text{BX}}$  — температура натрия согласно рис. 10.

На выходе из расчетной области определено условие «Свободный выход» с нулевым полным давлением:

$$
P_{\text{nom}}|_{\text{BLX}} = 0, \quad \frac{dV_n}{dn}\Big|_{\text{BLX}} = 0, \quad \frac{dT}{dn}\Big|_{\text{BLX}} = 0, \quad \frac{dk}{dn}\Big|_{\text{BLX}} = 0,
$$

$$
\frac{d\varepsilon}{dn}\Big|_{\text{BLX}} = 0, \quad \frac{dk_{\theta}}{dn}\Big|_{\text{BLX}} = 0, \quad \frac{d\varepsilon}{dn}\Big|_{\text{BLX}} = 0.
$$

На отсекающих сектор ПТО боковых границах задано условие стенки с проскальзыванием. На внешних поверхностях стальных теплопередающих трубок определяется связанное граничное условие по температуре.

На остальных поверхностях стенок конструкции определены условие непротекания с турбулентным пограничным слоем, характеризующимся логарифмическим законом изменения касательной компоненты скорости V<sub>T</sub> [Жлуктов, Аксёнов, 2015], нулевой градиент для температуры (адиабатичность):

$$
V_n\big|_{\rm cr} = 0, \quad \left. \frac{dT}{dn} \right|_{\rm cr} = 0.
$$

По второму контуру на входах в трубки для каждого ряда задаются нормальная массовая скорость, температура и нулевые параметры турбулентности. На выходах — условие свободного выхода с нулевым давлением. На поверхностях, отсекающих трубки на границе сектора ПТО, определено условие стенки с проскальзыванием. В подобласти стальных теплопередающих трубок на их внешних и внутренних поверхностях задается связанное граничное условие по температуре. На торцах трубок определен нулевой градиент по температуре.

Параметры потока по первому контуру на входе в ПТО принимались из анализа результатов расчета, полученных по модели перемешивания натрия в ВСК реактора (подпараграф 3.2).

Распределение расхода теплоносителя второго контура по рядам трубного пучка принимается по результатам экспериментальных работ по ПТО реакторов БН [Головко, 1978].

Общее количество расчетных ячеек составило 69 млн. Расчет проводился с использованием 256 шестиядерных процессоров. Шаг интегрирования по времени для задачи задавался конвективным числом Куранта – Фридрихса – Леви и был принят равным 40. Общее время расчета варианта до сходимости контрольных интегральных характеристик составило 13 суток.

В результате численного моделирования определены распределения скорости натрия первого контура и температуры натрия первого и второго контуров в ПТО, мощность теплообменника.

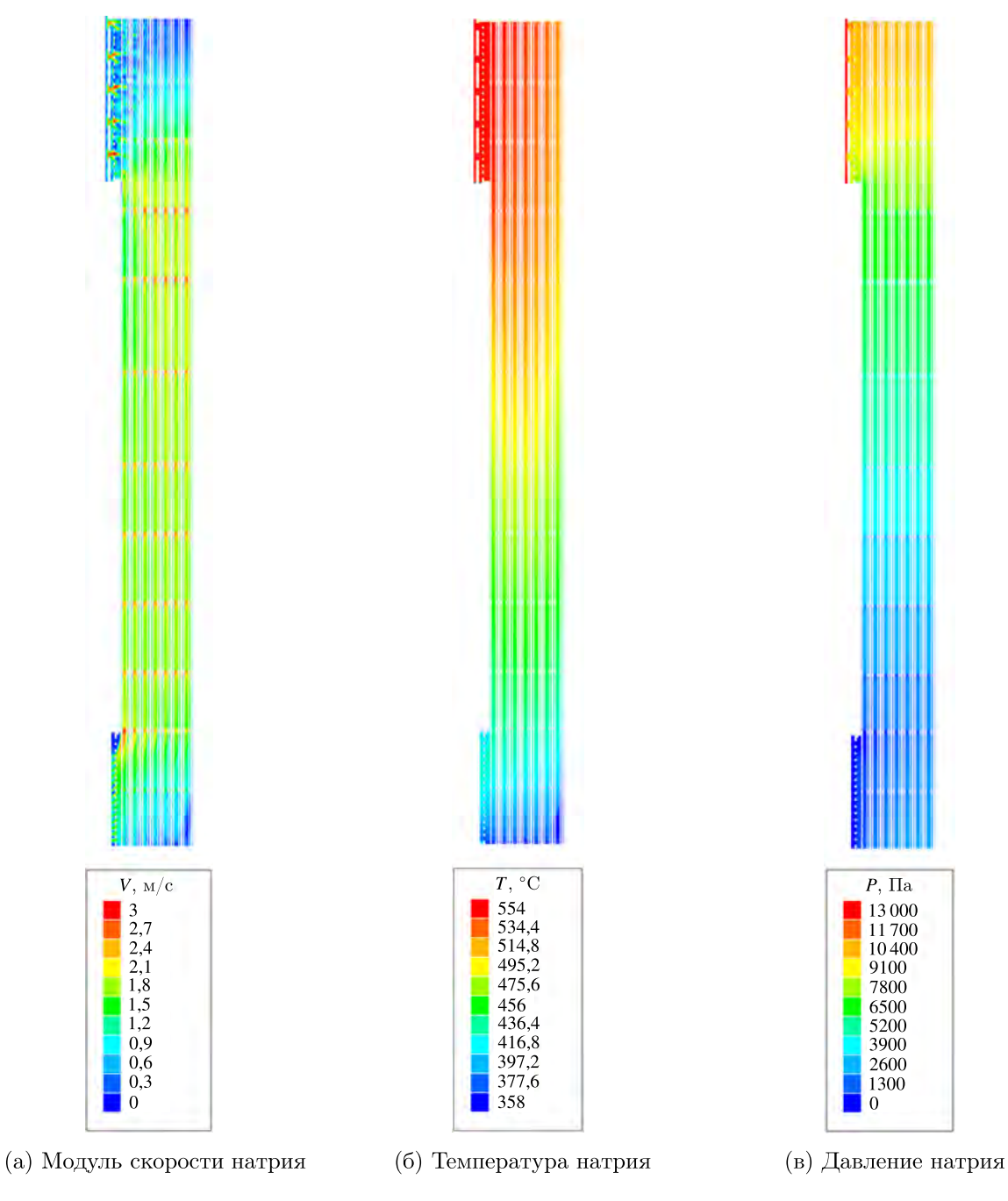

Рис. 14. Распределения параметров первого контура в ПТО реактора БН

На рис. 14 приведены полученные распределения параметров первого контура в продольном сечении сектора теплообменника. Как видно из рис. 14,

- максимальная скорость натрия первого контура 3 м/с наблюдается вблизи отверстий во входной решетке ПТО, скорость поперечного обтекания трубного пучка в верхней части ПТО составляет от 0,5 до 1 м/с, а переход от поперечно-продольного обтекания трубок к продольному обтеканию наблюдается после четвертого дистанционирующего пояса; дистанционирующие пояса существенно уменьшают расход натрия первого контура на крайних участках пучка, прилегающих к верхней и нижней трубным доскам ПТО;
- на высоте выходного окна ПТО температура натрия первого контура изменяется от  $368^{\circ}$ С до 430 °C (разность составляет 62 °C), что хорошо согласуется с данными по ПТО реактора БН-800 [Фадеев и др., 2021];
- гидравлические потери в ПТО со стороны первого контура на 11 % меньше проектного значения; данное отличие связано с заложенными в проекте запасами по гидравлическим потерям в ПТО.

Данные по полям скоростей, полученные по ПК FlowVision, также были сравнены с экспериментальными данными модели ПТО БН-600. Характер изменения профилей относительных скоростей, полученных по ПК FlowVision, оказался достаточно близок к экспериментальным данным (рис. 15). Основное отличие — увеличение значений скорости в районе дистанционирующих поясов (за счет уменьшения проходного сечения в межтрубном пространстве) — связано с тем, что данный элемент конструкции в экспериментальной модели отсутствовал.

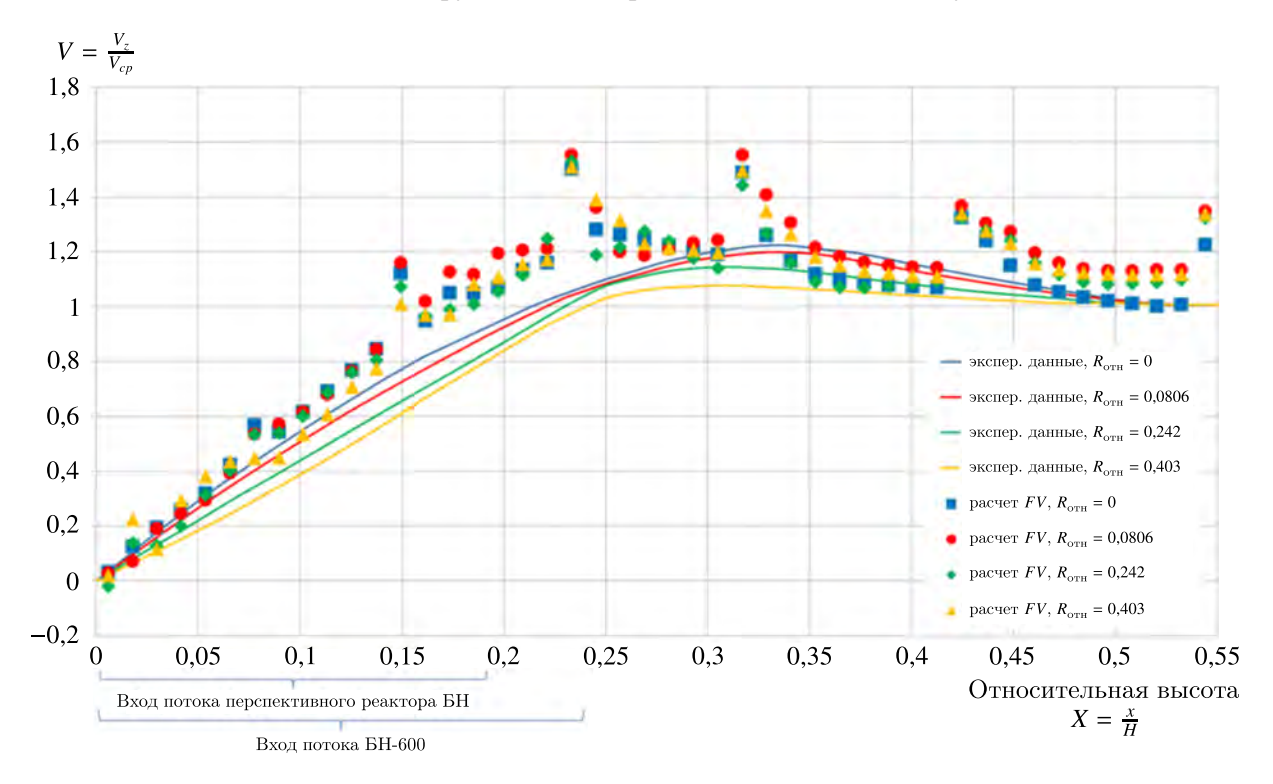

Рис. 15. Поля относительных продольных скоростей в районе входа в межтрубное пространство ПТО

Для анализа изменения мощности ПТО по высоте разделен на 12 участков. Величина мощности на каждом участке рассчитана по среднесмешанным температурам второго контура в соответствующих сечениях.

На рис. 16 представлена зависимость удельных мощностей по участкам №№ 1–12 (начиная от входа натрия первого контура), полученная по результатам моделирования в ПК FlowVision. На участках №№ 1, 2 и 12 наблюдается отклонение характеристики изменения удельной мощности от остальных участков. Данные результаты можно объяснить тем, что крайние дистанционирующие пояса обедняют расход натрия по участкам №№ 1, 2, 12, и теплоноситель входит/выходит через участки №№ 3 и 11.

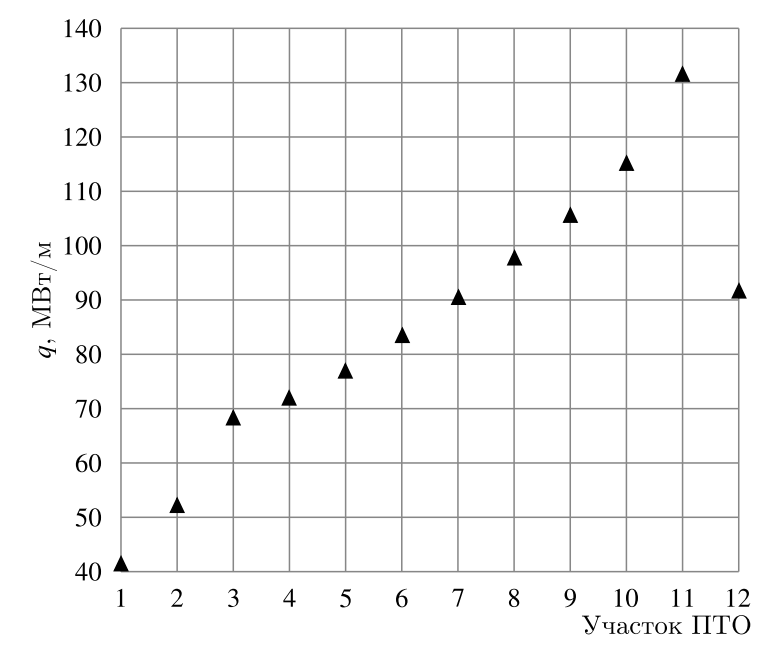

Рис. 16. Изменение удельных мощностей по участкам трубного пучка ПТО

По результатам численного моделирования промежуточного теплообменника БН в ПК FlowVision можно отметить следующее:

- передаваемая мощность в промежуточном теплообменнике с запасом обеспечивает проектное значение;
- отличие по температурам на выходе по первому и второму контурам в сравнении с соответствующими проектными параметрами не превышает 1 %;
- отличие осредненных значений коэффициентов теплоотдачи на участке продольного обтекания трубок от проектных значений составило 4 % со стороны первого контура и 14 % со стороны второго контура, что не превышает погрешность проектных соотношений 20 %;
- на участках продольно-поперечного обтекания пучка (в районе входного и выходного окон ПТО) происходит перераспределение мощностей между участками пучка.

## **5. Заключение**

Разработан методический подход для выполнения численного моделирования теплогидравлических характеристик промежуточного теплообменника перспективного реактора БН в ПК FlowVision в номинальном режиме работы, включающий:

• определение параметров (поля скорости и температуры) натрия первого контура на входе в ПТО с учетом неравномерного течения в верхней смесительной камере реактора;

- обоснование выбора сектора расчетной модели ПТО для моделирования трехмерной картины течения;
- обоснование упрощения расчетной геометрической модели в районе дистанционирующих поясов.

Для повышения представительности численного моделирования трубного пучка ПТО выполнены верификационные расчеты однотрубного и многотрубного теплообменников «натрий – натрий» с геометрическими характеристиками, соответствующими ПТО перспективного реактора БН.

В результате численного моделирования ПТО получены распределения скорости натрия первого контура, температуры натрия первого и второго контуров в трубном пучке. Установлено, что трехмерные эффекты оказывают существенное влияние на локальные параметры теплоносителя в районе входного, выходного окон ПТО и в районе дистанционирующих поясов.

Результаты расчета по интегральным параметрам удовлетворительно согласуются с проектными данными, тем самым подтверждая принятые проектные характеристики ПТО.

Разработанный методический подход может использоваться при проектировании как теплообменников типа БН, так и других теплообменных аппаратов со сложной пространственной картиной течения теплоносителей.

### **Список литературы (References)**

*Аксёнов А. А.* FlowVision: Индустриальная вычислительная гидродинамика // Компьютерные исследования и моделирование. — 2017. — Т. 9, № 1. — С. 5–20. — DOI: 10.20537/2076-7633- 2017-9-5-20

*Aksenov A. A.* FlowVision: Industrialnaya vychislitelnaya gidrodinamika [FlowVision: Industrial computational fluid dynamics] // Computer Research and Modeling. — 2017. — Vol. 9, No. 1. — P. 5–20. — DOI: 10.20537/2076-7633- 2017-9-5-20 (in Russian).

- *Аксёнов А. А., Жлуктов С. В., Шмелёв В. В., Жестков М. Н., Рогожкин С. А., Пахолков В. В., Шепелёв С. Ф.* Разработка методики расчетного анализа теплогидравлических процессов в реакторе на быстрых нейтронах с применением кода FlowVision // Компьютерные исследования и моделирование. — 2017a. — Т. 9, № 1. — С. 87–94. — DOI: 10.20537/2076-7633-2017-9-87-94 *Aksenov A. A., Zhluktov S. V., Shmelev V. V., Zhestkov M. N., Rogozhkin S. A., Pakholkov V. V., Shepelev S. F.* Razrabotka metodiki raschetnogo analiza teplogidravlicheskih processov v reaktore na bystrih neitronah s primeneniem koda FlowVision [Development of methodology for computational analysis of thermo-hydraulic processes proceeding in fast-neutron reactor with FlowVision CFD software] // Computer Research and Modeling. - 2017a. - Vol. 9, No. 1. -P. 87–94. — DOI: 10.20537/2076-7633-2017-9-87-94 (in Russian).
- *Аксёнов А. А., Жлуктов С. В., Шмелёв В. В., Шапоренко Е. В., Шепелёв С. Ф., Рогожкин С. А., Крылов А. Н.* Расчетные исследования процесса перемешивания неизотермических потоков натриевого теплоносителя в тройнике // Компьютерные исследования и моделирование. —  $2017b. - T. 9$ ,  $\mathcal{N}$   $1. - C. 95-110. - DOI$ :  $10.20537/2076-7633-2017-9-95-110$ *Aksenov A. A., Zhluktov S. V., Shmelev V. V., Shaporenko E. V., Shepelev S. F., Rogozhkin S. A., Krylov A. N.* Raschyotnie

issledovaniya processa peremeshivaniya neizotermicheskikh potokov natriyevogo teplonositelya v troynike [Numerical investigations of mixing non-isothermal streams of sodium coolant in T-branch] // Computer Research and Modeling.  $-$ 2017b. — Vol. 9, No. 1. — P. 95–110. — DOI: 10.20537/2076-7633-2017-9-95-110 (in Russian).

Аттестационный паспорт программы для ЭВМ FlowVision. Регистрационный номер 492 от 19.12.2019 г.

Attestation passport of the computer program FlowVision. Registration number 492 from 19.12.2019 (in Russian).

*Боришанский В. М., Кутателадзе С. С., Новиков И. И., Федынский О. С.* Жидкометаллические теплоносители. — М.: Атомиздат, 1976.

*Borishanskiy V. M., Kutateladze S. S., Novikov I. I., Fedynskiy O. S.* Zhidkometallicheskie teplonositeli [Liquid metal coolants]. — Moscow: Atomizdat, 1976 (in Russian).

*Головко В. Ф.* Исследование теплообмена и гидродинамики в кожухотрубных теплообменниках быстрых реакторов при продольно-поперечном неравномерном течении теплоносителей. — Диссертация на соискание ученой степени кандидата технических наук. — Н. Новгород, 1978.

*Golovko V. F.* Issledovaniye teploobmena i gidrodinamiki v kozhukhotrubnykh teploobmennikakh bystrykh reaktorov pri prodolno-poperechnom neravnomernom techenii teplonositeley [Study of heat transfer and hydrodynamics in shelland-tube heat exchangers of fast reactors with a longitudinal-transverse non-uniform flow of coolants]. — Dissertatsiya na soiskaniye uchenoy stepeni kandidata tekhnicheskikh nauk [Dissertation for the degree of candidate of technical sciences]. — N. Novgorod, 1978 (in Russian).

*Диденко Д. В., Балуев Д. Е., Никаноров О. Л., Рогожкин С. А., Шепелёв С. Ф., Аксёнов А. А., Щеляев А. Е., Жестков М. Н.* Разработка методического подхода для расчетного исследования течения теплоносителя в процессе расхолаживания реактора с натриевым теплоносителем // Известия вузов. Ядерная энергетика. — 2020. — № 4. — C. 74–85. — DOI: 10.26583/npe.2020.4.07

*Didenko D. V., Baluyev D. E., Nikanorov O. L., Rogozhkin S. A., Shepelev S. F., Aksenov A. A., Shchelyayev A. E., Zhestkov M. N.* Razrabotka metodicheskogo podkhoda dlya raschetnogo issledovaniya techeniya teplonositelya v protsesse raskholazhivaniya reaktora s natriyevym teplonositelem [Development of a methodological approach for analytical study of the coolant flow in the process of sodium-cooled reactor cooldown] // Izvestiya vuzov. Yadernaya energetika. — 2020. — No. 4. — P. 74–85. — DOI: 10.26583/npe.2020.4.07 (in Russian).

*Диденко Д. В., Никаноров О. Л., Рогожкин С. А., Шепелёв С. Ф., Аксёнов А. А., Жестков М. Н., Щеляев А. Е.* Расчетное исследование по программе для ЭВМ FlowVision трехмерного течения теплоносителя в реакторе БН при расхолаживании через межпакетное пространство активной зоны // Вопросы атомной науки и техники. Сер. Ядерно-реакторные константы. —  $2022. - N_2$  3. - C. 235-243.

*Didenko D. V., Nikanorov O. L., Rogozhkin S. A., Shepelev S. F., Aksenov A. A., Zhestkov M. N., Shchelyayev A. E.* Raschetnoye issledovaniye po programme dlya EVM FlowVision tryohmernogo techeniya teplonositelya v reaktore BN pri rasholazhivanii cherez mezhpaketnoye prostranstvo aktivnoy zony [Computational study of three dimensional coolant flow in the sodium cooled fast reactor during cooling through the inter-wrapper space of the core using the flowvision computer programm] // Voprosy atomnoy nauki i tekhniki. Ser. Yaderno-reaktornyye konstanty. — 2022. — No. 3. — P. 235–243 (in Russian).

- *Жлуктов С. В., Аксёнов А. А.* Пристеночные функции для высокорейнольдсовых расчетов в программном комплексе FlowVision // Компьютерные исследования и моделирование.  $-2015$ . Т. 7, № 6. — С. 1221–1239. — https://doi.org/10.20537/2076-7633-2015-7-6-1221-1239 *Zhluktov S. V., Aksenov A. A.* Pristenochnye funktcii dlja vysokoreynoldsovyh raschotov v programmnom komplekse FlowVision [Wall functions for high-Reynolds calculations in FlowVision software] // Computer Research and Modeling. — 2015. — Vol. 7, No. 6. — P. 1221–1239. — https://doi.org/10.20537/2076-7633-2015-7-6-1221-1239 (in Russian).
- *Исаченко В. П., Осипова В. А., Сукомел А. С.* Теплопередача. М.: Энергия, 1969.
- *Isachenko V. P., Osipova V. A., Sukomel A. S.* Teploperedacha [Heat transfer]. Moscow: Energia, 1969 (in Russian). *Михеев М. А., Михеева И. М.* Основы теплопередачи. — М.: Энергия, 1977.

- *Носенко А. П., Волков В.Ю., Скибин А. П., Макаров В. В.* Расчетные и экспериментальные исследования гидравлических характеристик модели ПГ // Сборник трудов 18-й Международной научно-технической конференции молодых специалистов по ядерным энергетическим установкам (30–31 марта 2016, АО ОКБ «Гидропресс»). — Подольск, 2016. *Nosenko A. P., Volkov V. Yu., Skibin A. P., Makarov V. V.* Raschetniye i eksperimentalniye issledovaniya gidravlicheskikh
- kharakteristik modeli PG [Calculation and experimental studies of the hydraulic characteristics of the PG model] // Sbornik trudov 18-y Mezhdunarodnoy nauchno-tekhnicheskoy konferentsii molodykh spetsialistov po yadernym energeticheskim ustanovkam (30–31 marta 2016, AO OKB "Gidropress") [Proceedings of the 18th International Scientific and Technical Conference of Young Specialists in Nuclear Power Plants (March 30–31, 2016, JSC OKB "GIDROPRESS")]. — Podolsk, 2016 (in Russian).
- *Рогожкин С. А., Аксёнов А. А., Жлуктов С. В., Осипов С. Л., Сазонова М. Л., Фадеев И. Д., Шепелёв С. Ф., Шмелёв В. В.* Разработка модели турбулентного теплопереноса для жидкометаллического натриевого теплоносителя и ее верификация // Вычислительная механика сплошных сред. — 2014a. — Т. 7, № 3. — С. 306–316. – DOI: 10.7242/1999-6691/2014.7.3.30 *Rogozhkin S. A., Aksenov A. A., Zhluktov S. V., Osipov S. L., Sazonova M. L., Fadeev I. D., Shepelev S. F., Shmelev V. V.* Razrabotka modeli turbulentnogo teploperenosa dlya zhidkometallicheskogo natriyevogo teplonositelya i yeyo verifikaciya [Development of a model of turbulent heat transfer for a liquid metal sodium coolant and its verification] //
- Computational Continuum Mechanics. 2014a. Vol. 7, No. 3. P. 306–316. DOI: 10.7242/1999-6691/2014.7.3.30 (in Russian). *Рогожкин С. А., Аксёнов А. А., Жлуктов С. В., Осипов С. Л., Фадеев И. Д., Шапоренко Е. В.,*
- *Шепелёв С. Ф., Шмелёв В. В.* Использование URANS-подхода для определения пульса-

*Mikheyev M. A., Mikheyeva I. M.* Osnovy teploperedachi [Fundamentals of heat transfer]. — Moscow: Energia, 1977 (in Russian).

ций температуры при перемешивании трех разнотемпературных струй натрия // Компьютерные исследования и моделирование. — 2014b. — Т. 6, № 6. — С. 923–935. https://doi.org/10.20537/2076-7633-2014-6-6-923-935

*Rogozhkin S. A., Aksenov A. A., Zhluktov S. V., Osipov S. L., Fadeyev I. D., Shaporenko E. V., Shepelev S. F., Shmelev V. V.* Ispolzovaniye URANS-podkhoda dlya opredeleniya pulsatsiy temperatury pri peremeshivanii trekh raznotemperaturnykh struy natriya [Use of URANS approach for determination of temperature fluctuations when mixing triple-jet sodium at different temperatures] // Computer Research and Modeling. - 2014b. - Vol. 6, No. 6. -P. 923–935. — https://doi.org/10.20537/2076-7633-2014-6-6-923-935 (in Russian).

- *Рогожкин С. А., Осипов С. Л., Фадеев И. Д., Шепелёв С. Ф., Аксёнов А. А., Жлуктов С. В., Сазонова М. Л., Шмелёв В. В.* Численное моделирование теплогидравлических процессов в верхней камере быстрого реактора // Атомная энергия. — 2013. — Т. 115, вып. 5. — С. 295–298. *Rogozhkin S. A., Osipov S. L., Fadeev I. D., Shepelev S. F., Aksenov A. A., Zhluktov S. V., Sazonova M. L., Shmelev V. V.* Chislennoe modelirovanie teplogidravlicheskih processov v verhnej kamere bystrogo reaktora [Numerical simulation of thermal-hydraulic processes in the upper chamber of a fast reactor] // Atomnaya energiya. — 2013. — Vol. 115, No. 5. — P. 295–298 (in Russian).
- *Уонг Х.* Основные формулы и данные по теплообмену для инженеров: справочник. М.: Атомиздат, 1979.

*Uong H.* Osnovnyye formuly i dannyye po teploobmenu dlya inzhenerov: spravochnik [Basic formulas and data on heat transfer for engineers: Directory]. — Moscow: Atomizdat, 1979 (in Russian).

- *Фадеев И. Д., Дмитриева И. В., Пахолков В. В., Рогожкин С. А., Шепелёв С. Ф.* Уточнение параметров реакторной установки и теплогидравлических характеристик основного оборудования по результатам ввода энергоблока с БН-800 в эксплуатацию // Атомная энергия. — 2021. — Т. 131, Вып. 2. — С. 63–68.
	- *Fadeev I. D., Dmitrieva I. V., Pakholkov V. V., Rogozhkin S. A., Shepelev S. F.* Utochnenie parametrov reaktornoy ustanovki i teplogidravlicheskih kharakteristik osnovnogo oborudovaniya po resultatam vvoda energobloka s BN-800 v ekspluatatsiyu [Updating the reactor plant parameters and main equipment thermal-hydraulic characteristics following the commissioning results for the unit equipped with the BN-800 reactor] // Atomnaya energiya. — 2021. — Vol. 131, No. 2. — P. 63–68 (in Russian).
- *Шепелёв С. Ф., Осипов С. Л., Рогожкин С. А., Аксёнов А. А., Сазонова М. Л., Ткаченко С. А., Шмелёв В. В.* Численное моделирование движения теплоносителя в перспективном ядерном реакторе // Суперкомпьютерные технологии в науке, образовании и промышленности / под ред. академика В. А. Садовничего, академика Г. И. Савина, чл.-корр. РАН В. В. Воеводина. — М.: Издательство Московского университета. — 2012. — С. 12–15.

*Shepelev S. F., Osipov S. L., Rogozhkin S. A., Aksenov A. A., Sazonova M. L., Tkachenko S. A., Shmelev V. V.* Chislennoye modelirovaniye dvizheniya teplonositelya v perspektivnom yadernom reaktore [Numerical modeling of coolant motion in a promising nuclear reactor] // Supercomputer technologies in science, education and industry / ed. by Academician V. A. Sadovnichy, Academician G. I. Savina, corresponding member RAS V. V. Vojvodina. — Moscow: Izdatelstvo Moskovskogo universiteta. — 2012. — P. 12–15 (in Russian).

- FlowVision 3.13.02: Руководство пользователя. ООО ТЕСИС, 2023. [Электронный ресурс]. https://flowvision.ru/webhelp/fvru\_31302/ (дата обращения: 31.03.2023). FlowVision 3.13.02: User's guide. — [Electronic resource] (in Russian). — https://flowvision.ru/webhelp/fvru\_31302/ (accessed: 31.03.2023).
- *Rogozhkin S. A., Osipov S. L., Shepelev S. F., Aksenov A. A., Sazonova M. L., Shmelev V. V.* Verification calculations as per CFD FlowVision code for sodium-cooled reactor plants // Proceedings of the International Conference on Fast Reactors and Related Fuel Cycles: Safe Technologies and Sustainable Scenarios (FR13), Paris, France, March 4–7, 2013. — Paper IAEA-CN-199-373.
- *Wilcox D. C.* Turbulence modeling for CFD.  $-$  DCW Industries, Inc., 1994.  $-$  460 p.